## TEACHING ABCS TO BUSINESS STUDENTS

Undergraduate core and Masters in Business Analytics

ALOK CHATURVEDI, ALOK@PURDUE.EDU

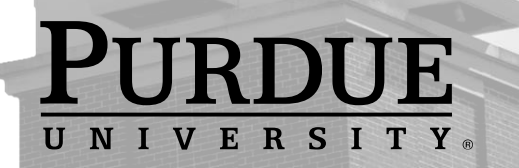

1

### **Teaching ABCs**

### **Artificial Intelligence**

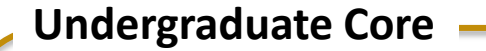

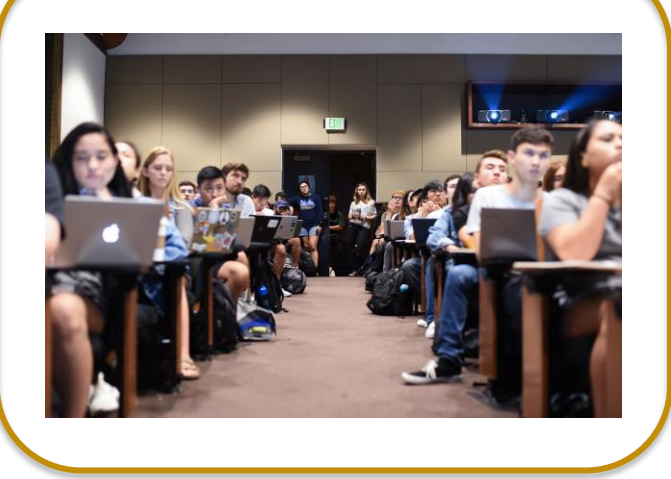

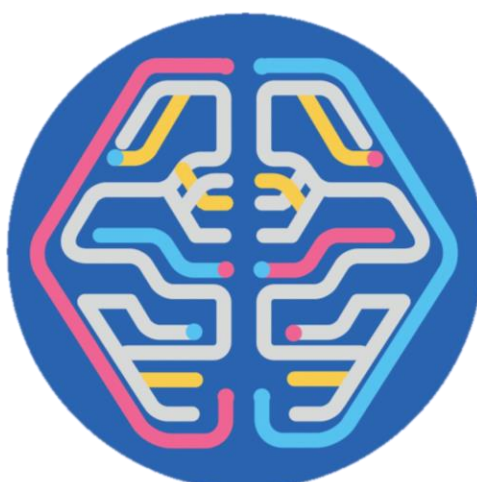

**Big Data**

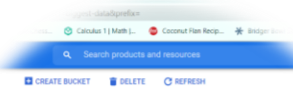

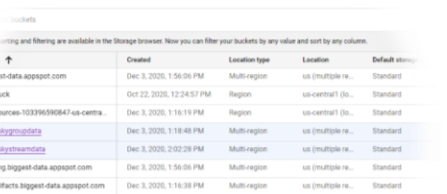

#### **Graduate BAIM**

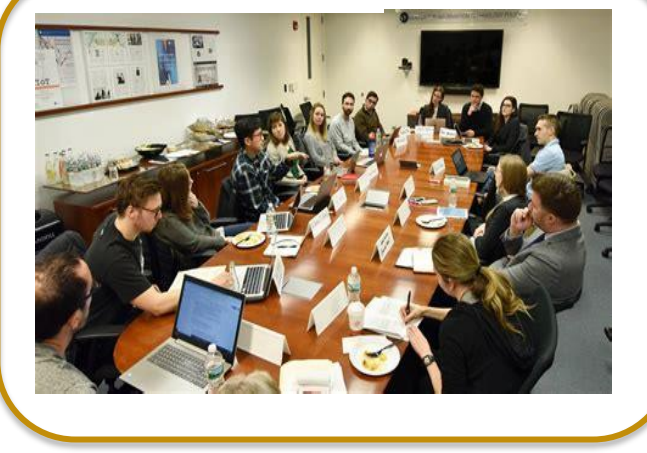

**Cloud Computing**

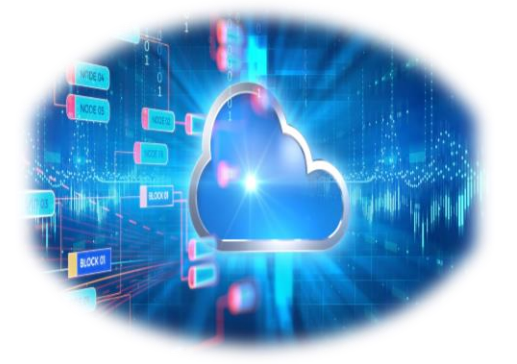

## **Undergraduate MIS core Course (MGMT 382)**

- Objectives
	- Inspire students to be **fearless**
	- Overcome **Technophobia**
	- Develop **learning to learn** skills
	- Learn tangible skills that can improve job prospects
		- Google Cloud platform

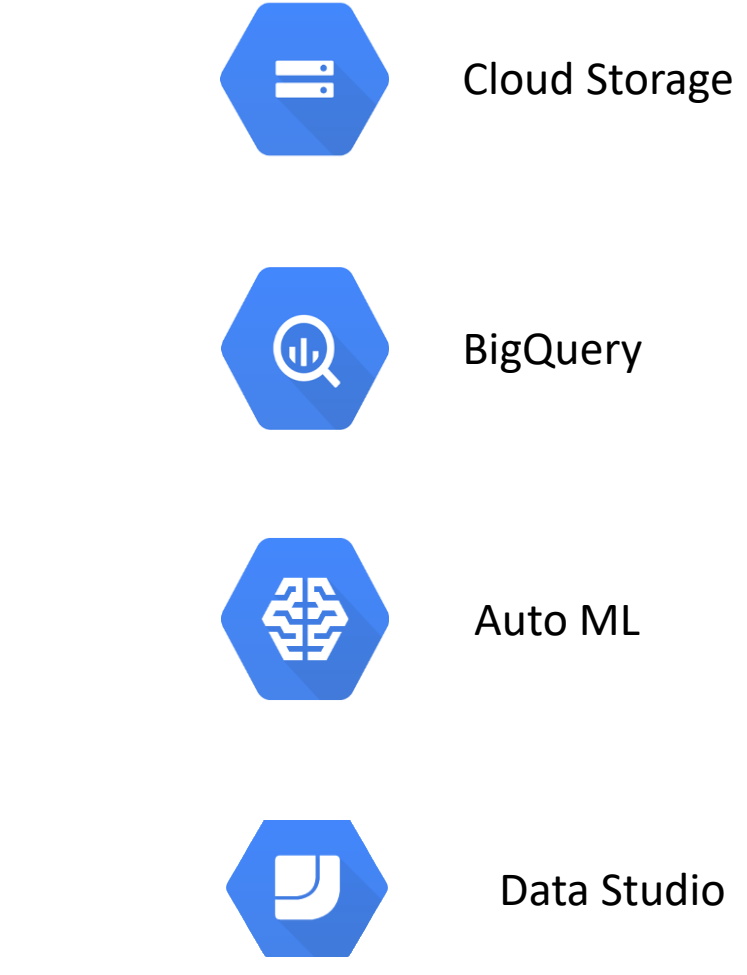

## **ABC: ML in BigQuery**

#standardsql CREATE OR REPLACE MODEL `bts\_data.ontime` OPTIONS (model type='logistic reg', input label cols=['on time']) AS **SELECT** IF(arr delay  $<$  15, 1, 0) AS on time, carrier, origin, dest, dep\_delay, taxi\_out, distance FROM `datapipe-1.bts\_data.flights\_unpart` WHERE arr\_delay IS NOT NULL

#### **Create Evaluate**

#standardsql SELECT \* FROM ML.EVALUATE(MODEL `bts\_data.ontime`, ( **SELECT** IF(arr\_delay < 15, 1, 0) AS on\_time, carrier, origin, dest, dep\_delay, taxi\_out, distance FROM `datapipe-1.bts\_data.flights\_unpart` WHERE arr\_delay IS NOT NULL ))

#### **Create**

```
SELECT * FROM ml.PREDICT(MODEL `bts_data.ontime`, (
SELECT
'AA' as carrier, 'DFW' as origin, 'LAX' as dest, dep delay,
18 as taxi_out, 1235 as distance
FROM
UNNEST(GENERATE_ARRAY(-3, 10)) as dep_delay
))
```
**Teaching ABCs to U/G core student**

## **Tech Show Video**

Sophia Andreotti, Rajvi Desai, Brandon Diltz, Haley Johnston, & **Sarah Panikkacherry** 

### **MS BAIM Big Data Course (MGMT 590)**

- Objectives
	- Inspire students to be **fearless**
	- Develop **learning to learn** skills
	- Learn to build **end-to-end complex data pipelines**

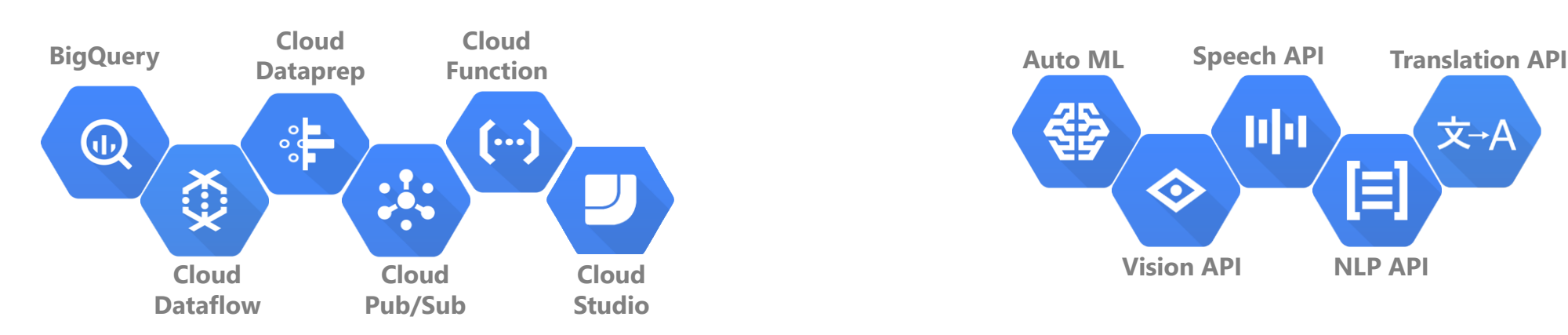

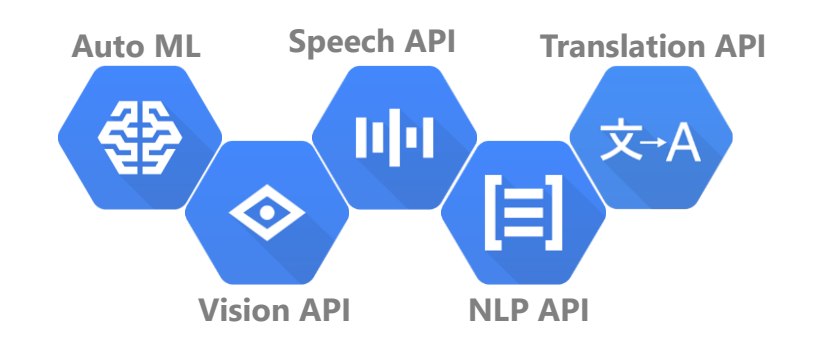

#### **Batch Data Pipeline**

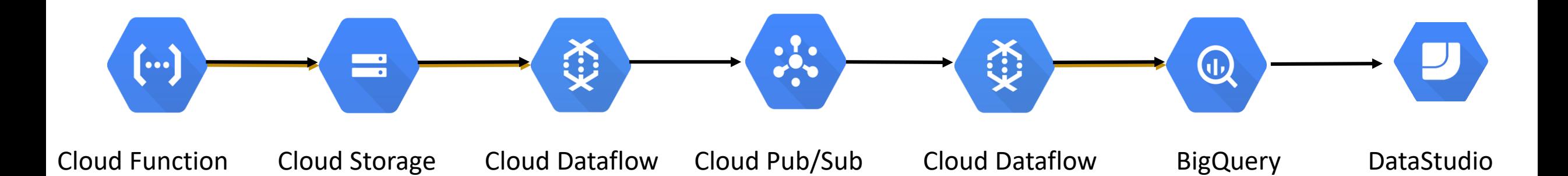

#### **Batch Data Pipeline**

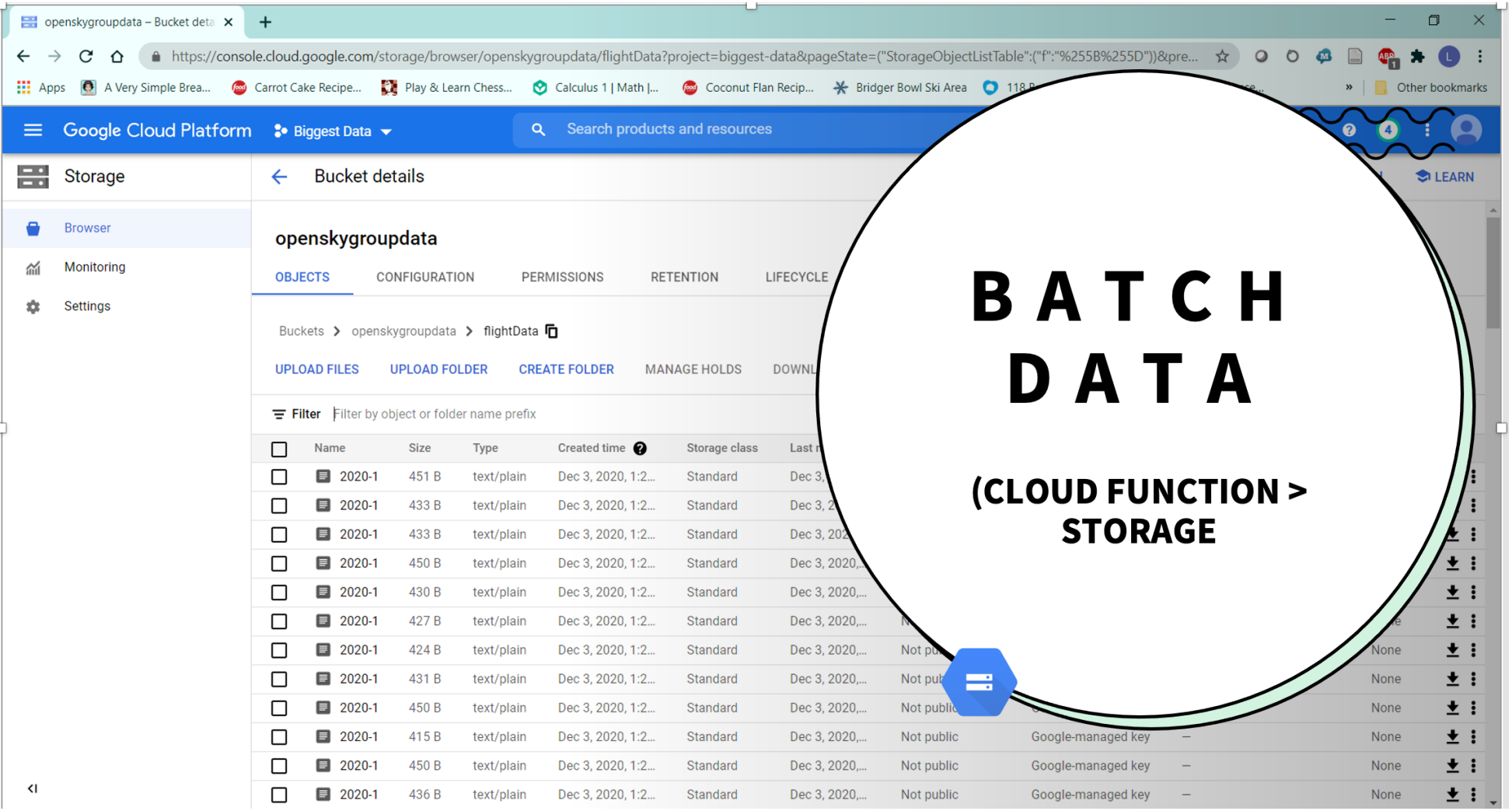

#### **Batch Data Pipeline**

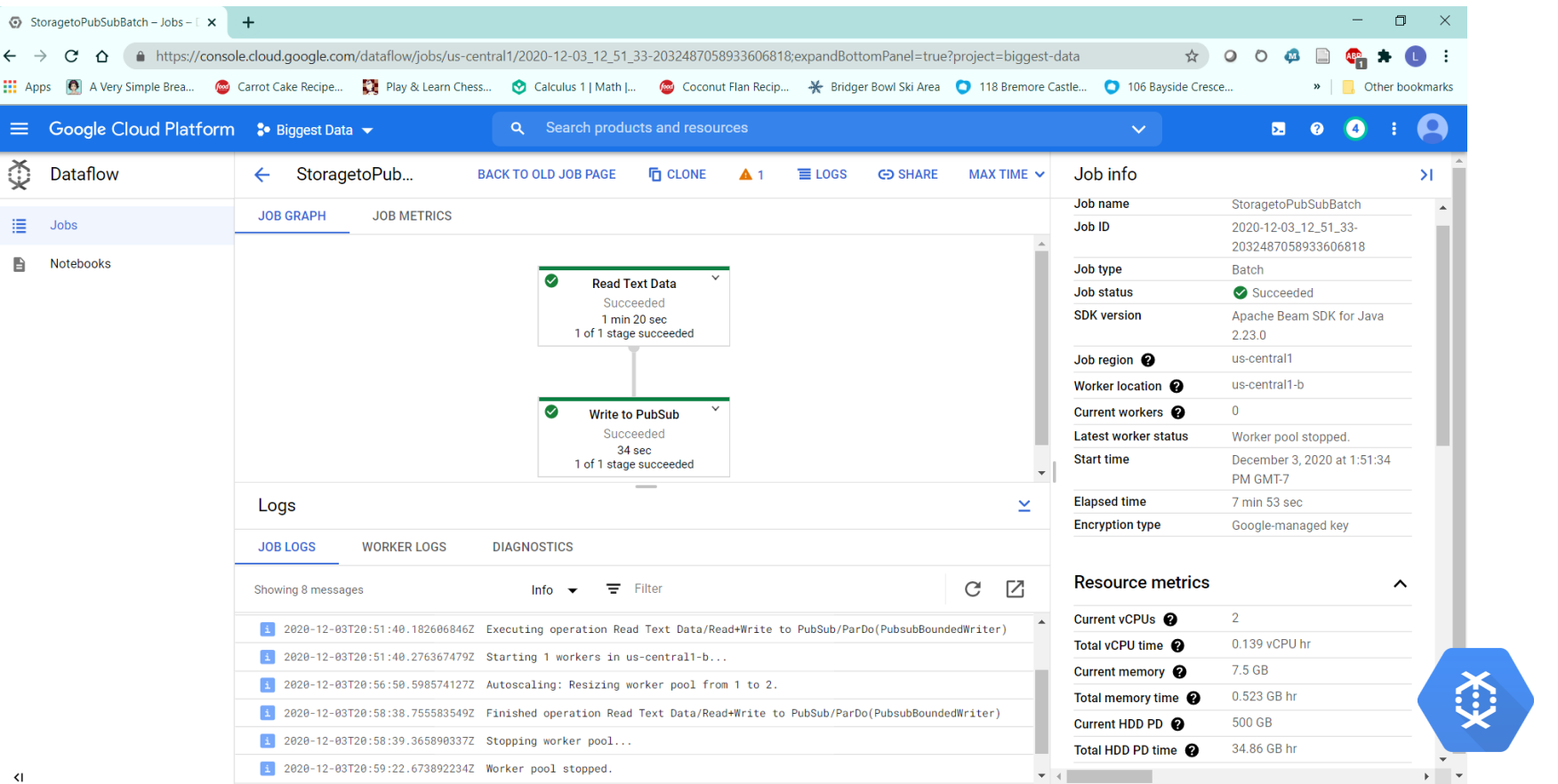

#### **Streaming Data Pipeline**

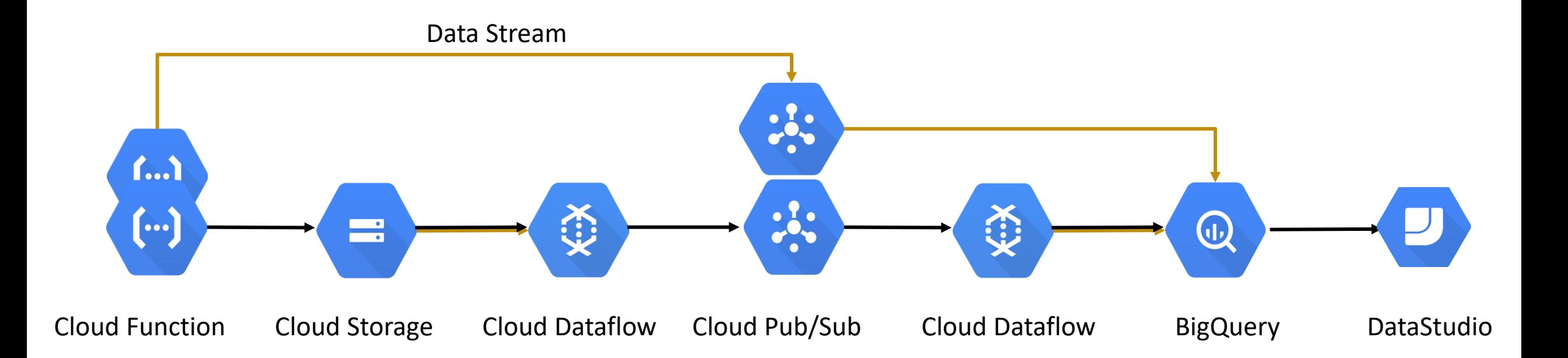

#### **Streaming Data Pipeline**

 $\leftrightarrow$ 

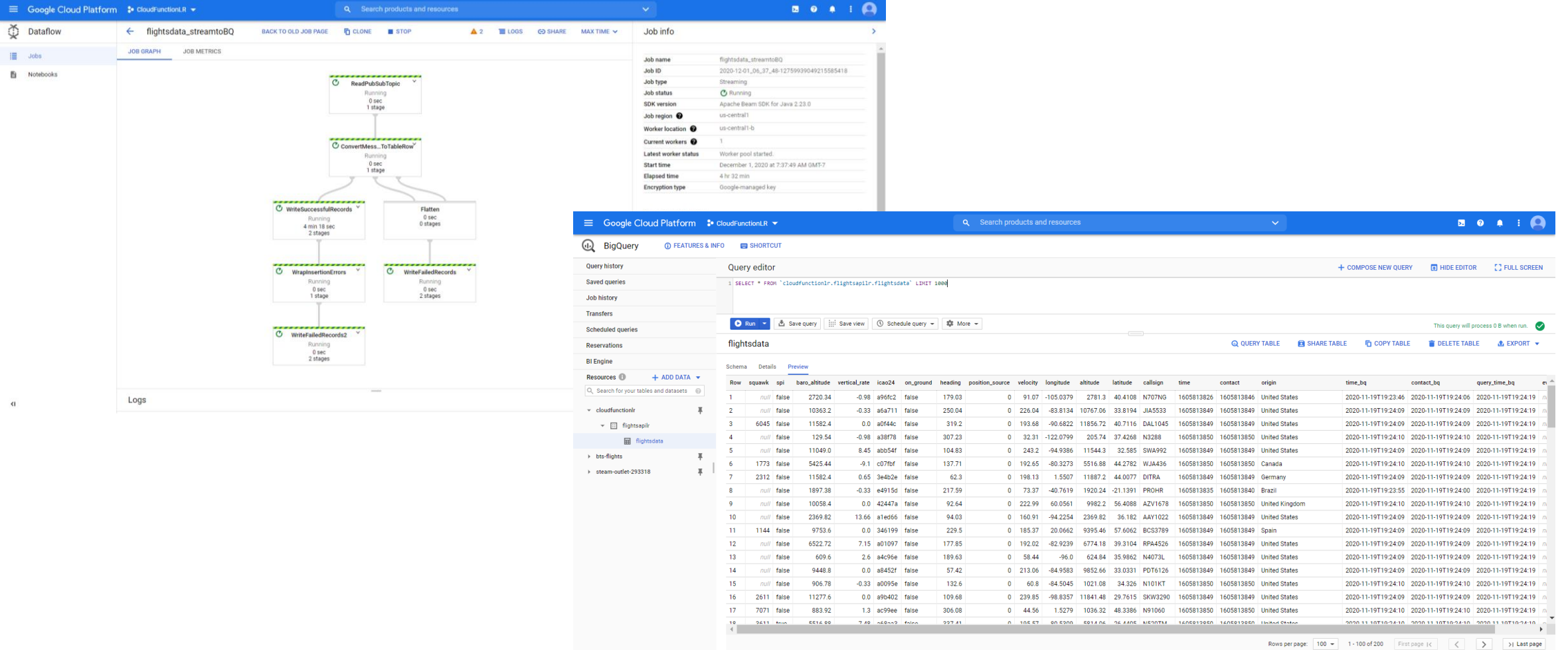

# ML ANALYSIS ON BATCH AND STREAMING DATA

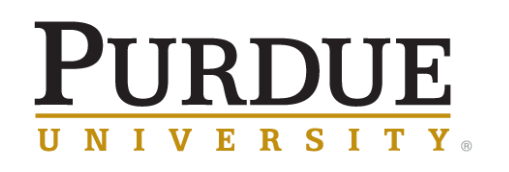

**Krannert School of Management** 

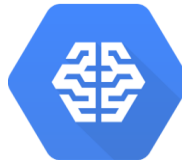

Question 1: Most major airlines operate across the globe and have agreements with other regional airlines that further extend their reach. Still, each airline has a geographic area that they operate within the most. But which airlines operate in similar spaces?

Question 2: How predictable are itineraries? Can we tell the origin of a flight from the airline, time and day of week?

Before modeling, let's add two fields, one for the Airline code and one for the day of the week, using the following SQL expression:

SELECT \*, regexp\_replace(left(callsign,3),"[0-9]",'') AS airline, extract(DAYOFWEEK from contact\_bq) AS weekday

FROM `flightsapilr.flightsdata`

Let's store this as query "fightsdata2"

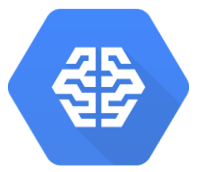

We can build a k means clustering ML model to answer Question 1:

CREATE OR REPLACE MODEL `flightsapilr.kmeans` OPTIONS (model\_type='kmeans', num\_clusters = 2) AS SELECT latitude, longitude, airline, origin FROM `flightsapilr.flightsdata2` WHERE  $spin := false$ 

The number of clusters was selected through iterative trials to minimize the Davies-Bouldin index and MSD and maximize cluster interpretability. The values tried were integers 2 through 7.

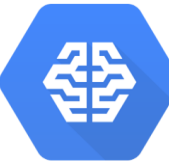

### · Big Query: ML Clustering

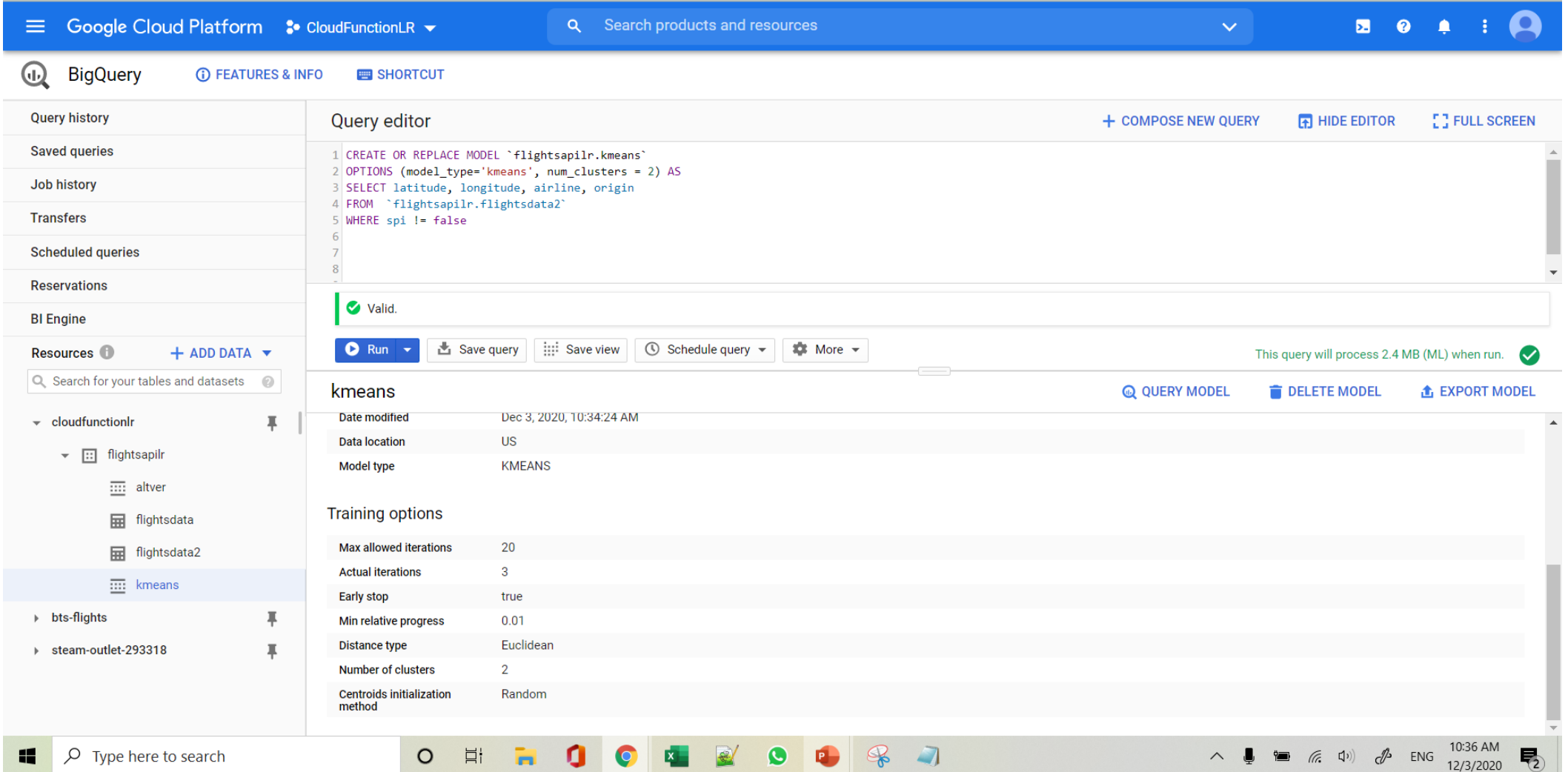

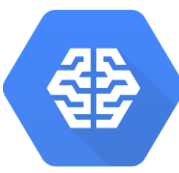

#### · Big Query: ML Clustering

The results from building this model are:

#### **Metrics**

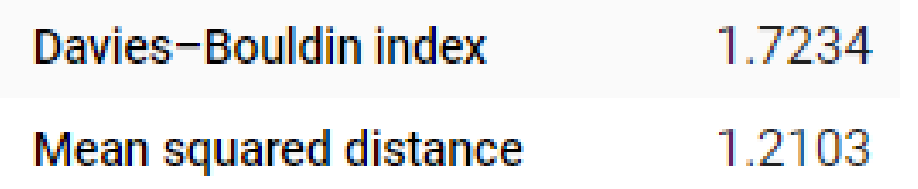

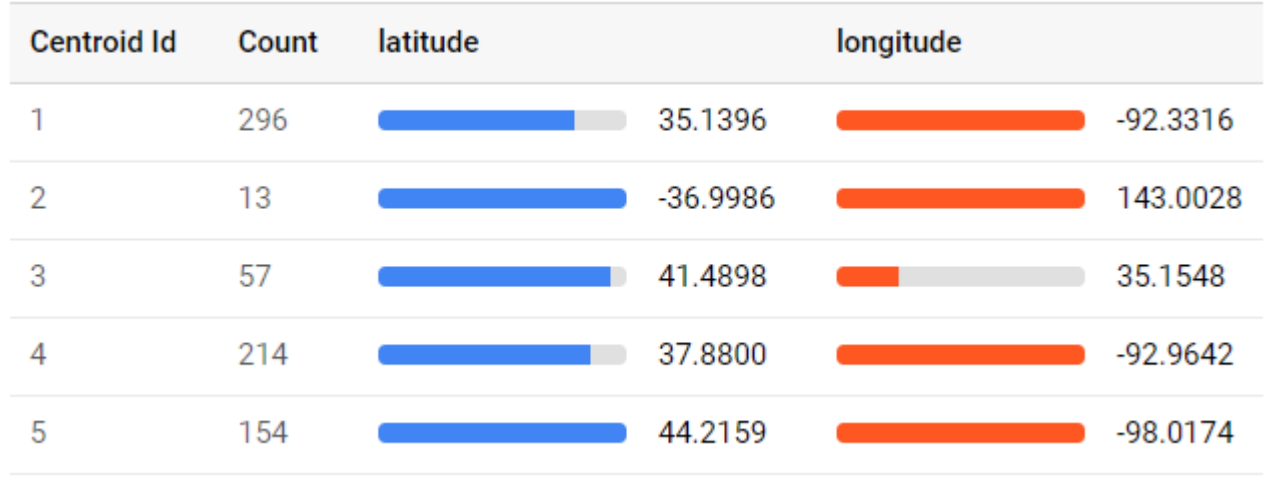

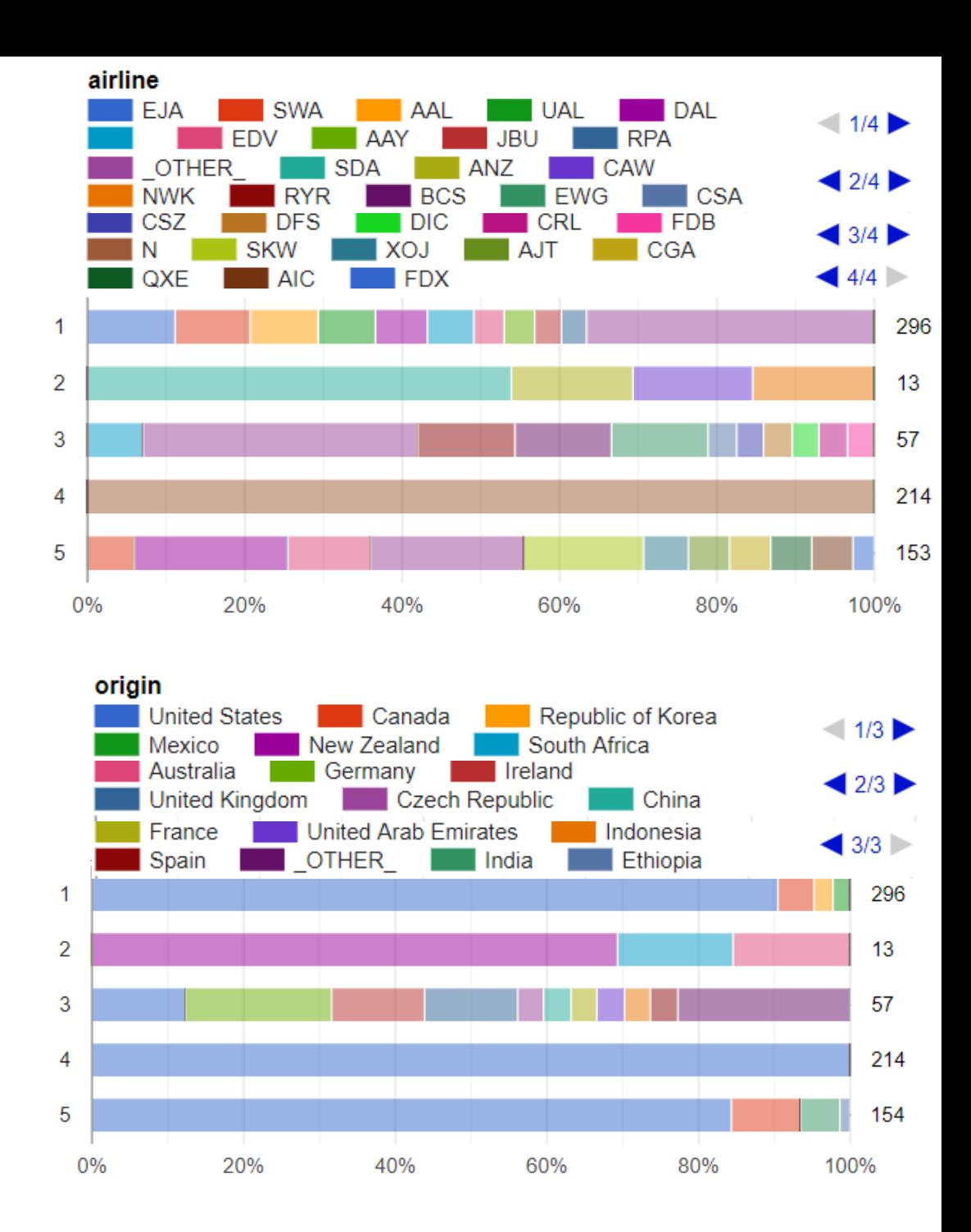

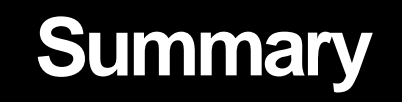

- Challenge the students
- **If you are fearless, students will be fearless**
- Focus on learning to learn
- Zoom actually helps in peer-to-peer as you can ask the students to share their screens
- Working with large, real world data helps UG students grow cognitively
- Masters students appreciate what it takes to prepare data before you can use sexy ML models

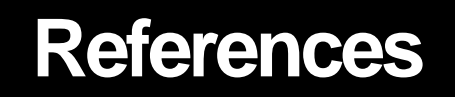

- The Building Blocks of a Modern Data Platform
	- <https://towardsdatascience.com/the-building-blocks-of-a-modern-data-platform-92e46061165>
- Features in BigQuery's New UI for 2021
	- <https://towardsdatascience.com/5-great-features-in-bigquerys-new-ui-for-2021-yes-it-has-tabs-c4bac66d66b>
- BigQuery SQL Cheat Sheet
	- <https://medium.com/data-school/the-best-bigquery-sql-cheat-sheet-for-beginners-81c762f72845>
- BigQuery Almost All You Need to Know
	- <https://medium.com/swlh/bigquery-almost-all-you-need-to-know-f239e6b52279>
- Working with Joins, Nested & Repeated Data
	- [https://medium.com/google-cloud/bigquery-explained-working-with-joins-nested-repeated-data-](https://medium.com/google-cloud/bigquery-explained-working-with-joins-nested-repeated-data-1941646ccb5b)1941646ccb5b
- Bigquery ML
	- <https://towardsdatascience.com/search?q=Bigquery%20ML>